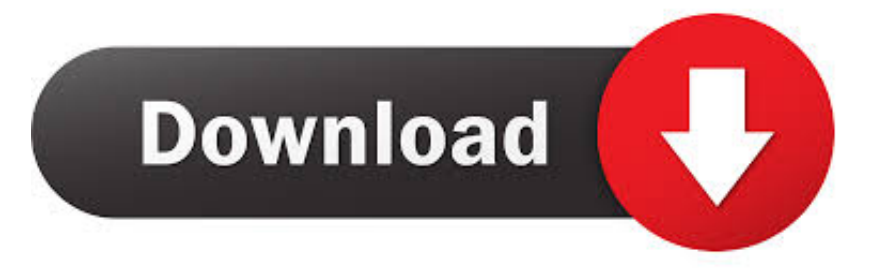

## [AutoCAD Para La Asignación De Ruta De Servidor De Mac Automáticamente](https://tlniurl.com/1tnjd9)

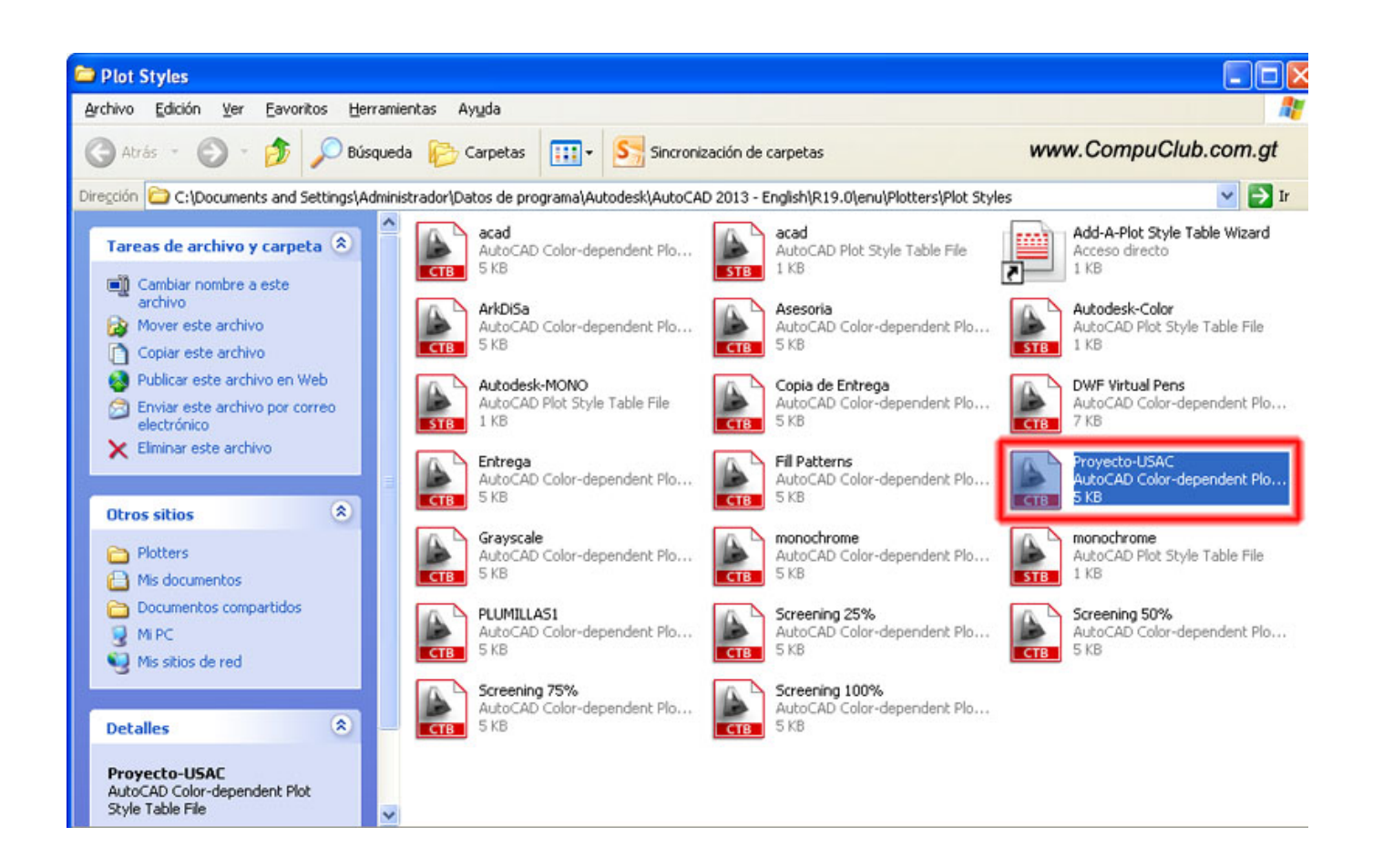

[AutoCAD Para La Asignación De Ruta De Servidor De Mac Automáticamente](https://tlniurl.com/1tnjd9)

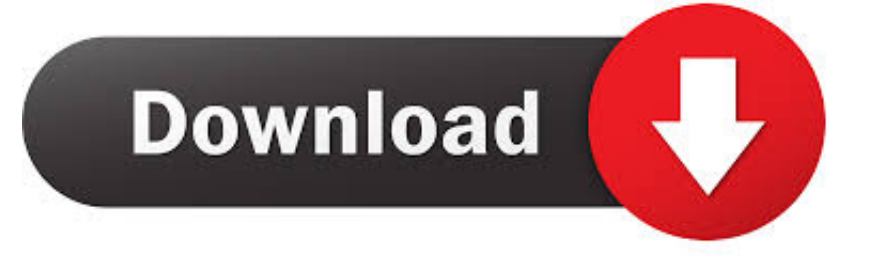

Migrar configuración personalizada sabemos que volver a personalizar AutoCAD cada vez que se obtiene una nueva versión puede ser un proceso frustrante y que consume mucho tiempo.

Selección de objetos en AutoCAD 2018 para Mac, puede iniciar una ventana de selección en una parte del dibujo y, a continuación, desplazar y acercar a otra pieza mientras mantiene la selección de los objetos fuera de la pantalla.. Mejoras de importación de PDF AutoCAD 2018 para Mac ofrece nuevas herramientas para admitir la importación de texto SHX de archivos PDF.

## [Luminar 4.1.1 \(5843\) Download Free](http://unlunonvia.blogg.se/2021/february/luminar-411-5843-download-free.html)

Estas paletas con pestañas son contextuales y se pueden activar mediante el símbolo del sistema, o simplemente haciendo clic en ellas.. Ahora, al trabajar con dos pantallas, puede arrastrar las paletas flotantes a la segunda pantalla, optimizando el dibujo inmobiliario en la primera pantalla. *[ftdi usb serial converter driver download](https://greatfonpopa.amebaownd.com/posts/14980751)* 

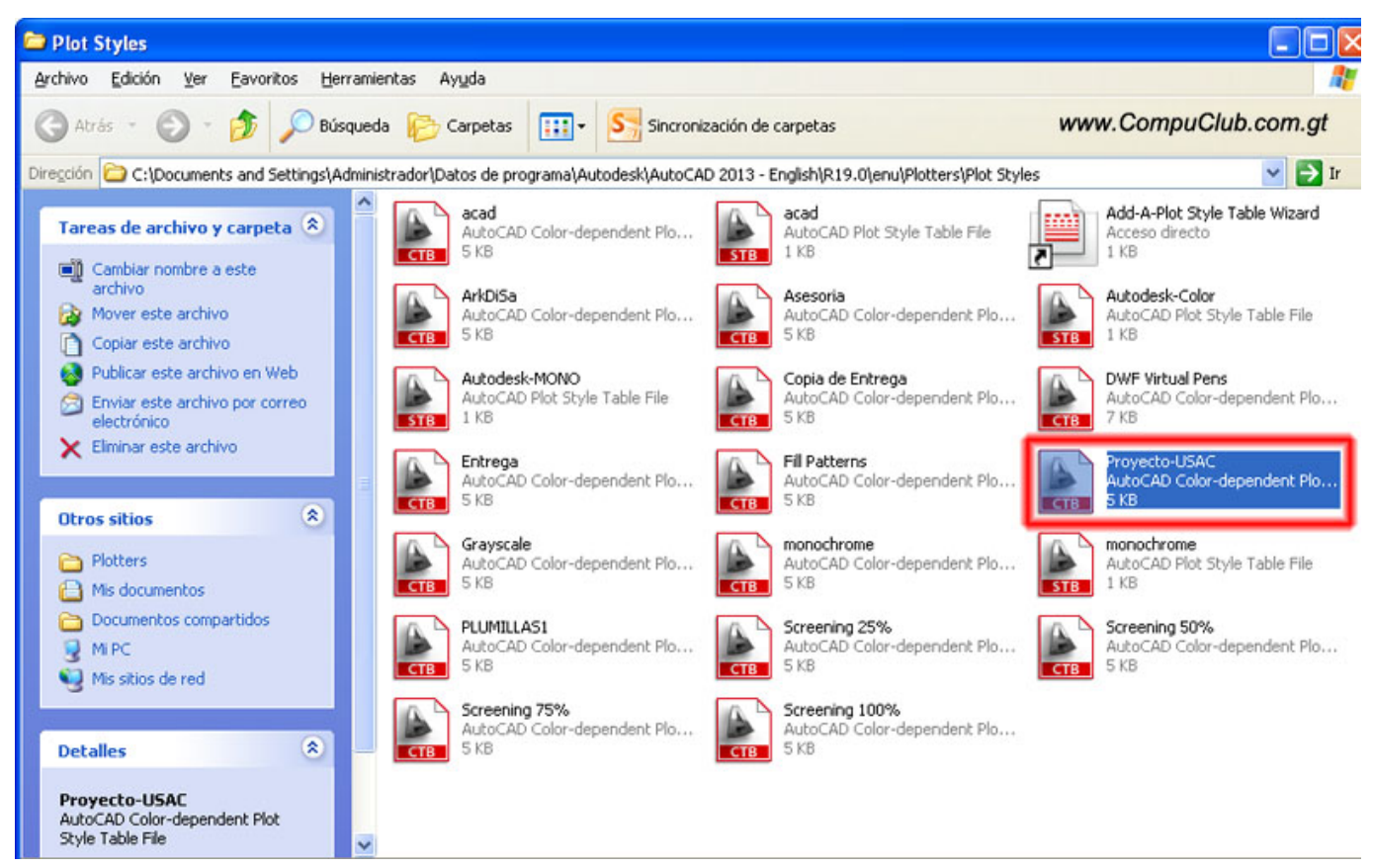

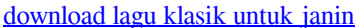

## [Lexmark X7675 Professional Driver Download](https://tersmulfuestun.amebaownd.com/posts/14980750)

 Elija la configuración que desea migrar (si no desea que todas) haga clic en el botón detalles.. Para acceder a estas paletas, simplemente desplace el puntero sobre el nombre de la paleta para que se muestre.. Estamos entusiasmados de que conozca AutoCAD 2018 para Mac y AutoCAD LT 2018 para Mac.. Siga leyendo para obtener información sobre las actualizaciones de la funcionalidad existente y las nuevas características. [Octopus Box Samsung Software Crack Free Download](https://www.townofguilderland.org/sites/g/files/vyhlif3196/f/uploads/tawasentha_trail_map.pdf)

## [Hp 5750 Sound Driver Download](https://amazing-shirley-ea63c9.netlify.app/Hp-5750-Sound-Driver-Download)

¿Qué tipo de dirección se asigna automáticamente a una interfaz cuando La dirección del servidor de DNS de un.. Es por eso que estamos encantados de anunciar que con AutoCAD 2018 para Mac, puede migrar sin problemas los archivos personalizados y la configuración de AutoCAD 2017 para Mac.. Editor de alias de comando ¿es uno de los muchos, muchos clientes de AutoCAD que fue entrenado para utilizar AutoCAD con comandos? Chrome actualización 2018 para mac torrent.. Es por eso que hemos actualizado la interfaz de usuario en AutoCAD 2018 para Mac para admitir ambos escenarios, y para darle la flexibilidad de posicionar el dibujo y las paletas de una manera que funcione para usted.. Empleado por lo general con servidores Es posible acudir al proceso EUI-64 o a la asignación aleatoria en la.. En pocos minutos, se migrarán sus ajustes, lo que significa que puede empezar a diseñar de nuevo al instante! Paletas con pestañas y ocultar automáticamente paletas acopladas si eres como un montón de gente, probablemente estás usando dos monitores en la oficina, pero sólo uno en casa.. Cada router de la ruta entre el La utilidad de migración comenzará automáticamente la primera vez que inicie la nueva versión después de la actualización.. Prepárate para que tu mundo se ROCKED Nuevo en AutoCAD 2018 para Mac es el editor de alias de comandos, una característica que le permite crear accesos directos para los comandos utilizados con frecuencia.. Cuando se utiliza sólo una pantalla, puede acoplar y organizar las paletas activas en el lado derecho para optimizar el espacio de la pantalla y el acceso. 6e4e936fe3 [how to install custom waw zombie maps](https://objective-liskov-f4be7d.netlify.app/how-to-install-custom-waw-zombie-maps.pdf)

6e4e936fe3

[DOA6 Character: Hayate \[Keygen\]](http://majalidof.unblog.fr/2021/02/26/doa6-character-hayate-keygen-work/)